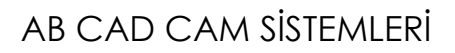

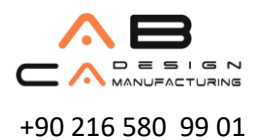

+90 216 580 99 01 www.abcadcam.com.tr

## **Inventor 2022 Yenilikler**

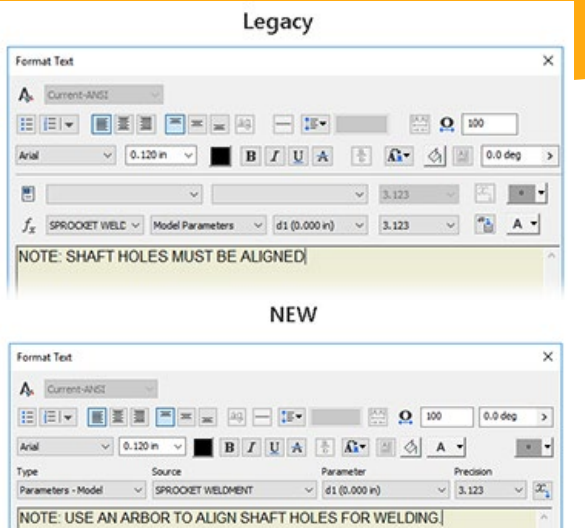

# AUTODESK<sup>®</sup> INVENTOR®

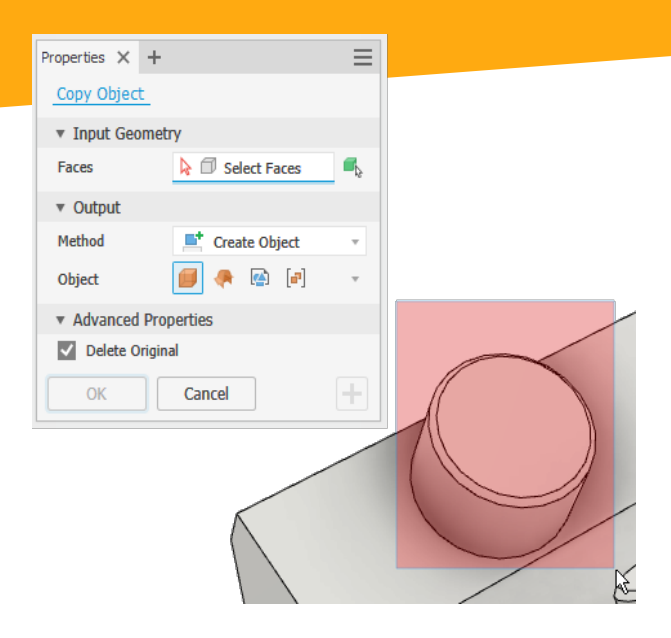

### **Metin Biçimlendirme Geliştirmeleri**

Metin formatı düzenleme komutları, iş akışını iyileştirmek ve karışıklığı azaltmak için iyileştirilmiştir.

### **Nesne Kopyalama**

Copy Object komutu artık pencere seçim yöntemi ile kullanılabiliyor.

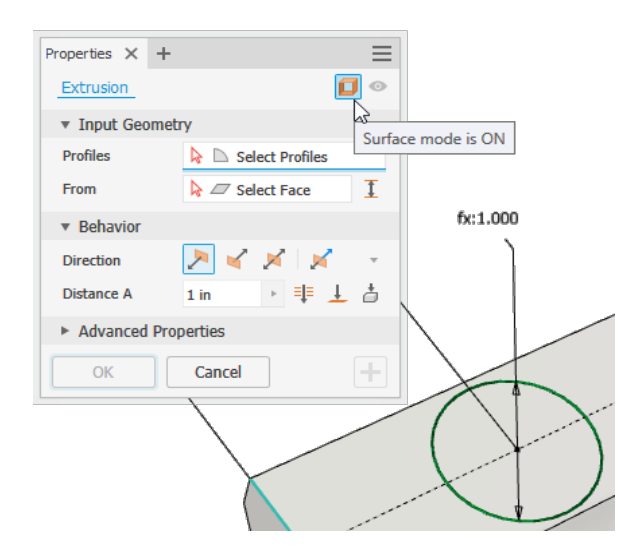

### **Yüzey Ekstrüzyon Modu**

Extrude paneli, Yüzey modunu daha belirgin hale getirmek için güncellendi.

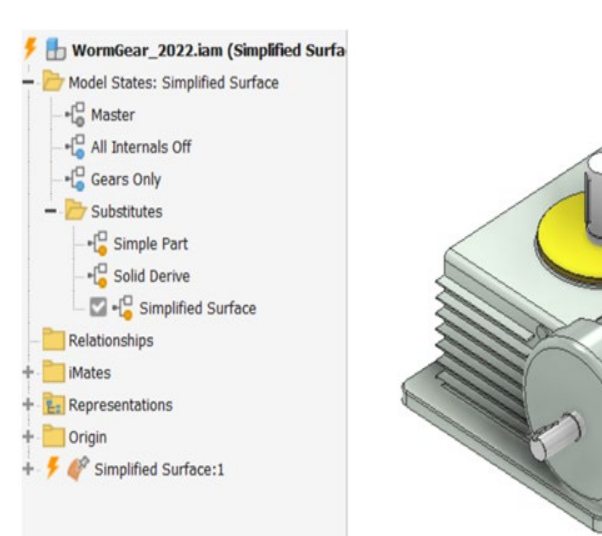

## **Check for Updates**

Modeli ana montaj ile senkronize etmek için artık 'Güncellemeleri Kontrol Et' yapmanıza gerek yok.

#### AB CAD CAM SİSTEMLERİ

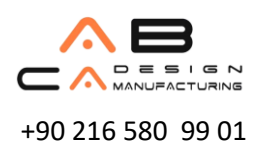

AB CAD CAM SİSTEMLERİ

+90 216 580 99 01 www.abcadcam.com.tr

# **Inventor 2022 Yenilikler**

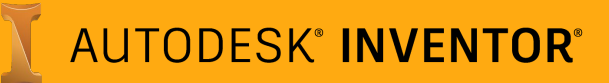

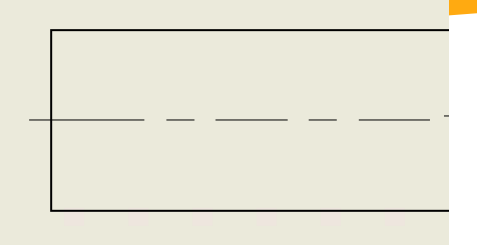

### **Ölçülendirme Geliştirmeleri**

Uzatılmış çizgilere sahip merkez çizgileri artık ölçümlendirmelerle kesişirken kırılıyor.

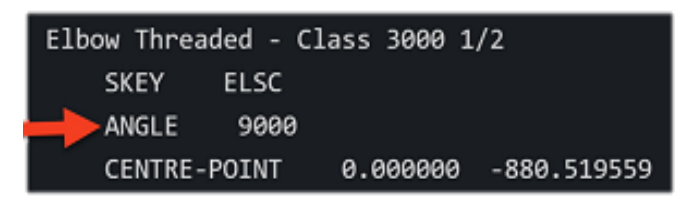

#### **Tüp ve Boru Sistemleri**

Bir veya birden fazla çalışmayı ISOGEN.pcf formatında kaydederken açı bilgisi de artık dışa aktarılıyor.

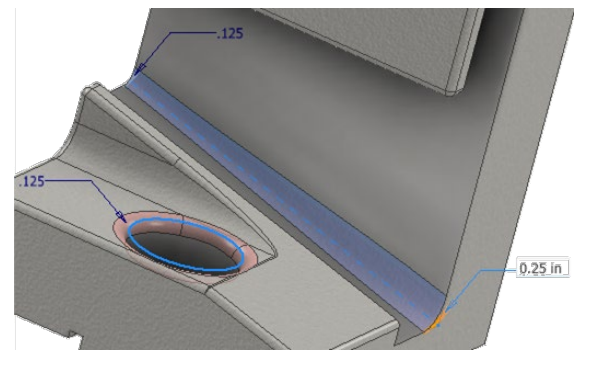

**Unsur Boyutları** Genişletilmiş kontür çizgileri ile unsur boyutlarının görünürlüğü iyileştirildi.

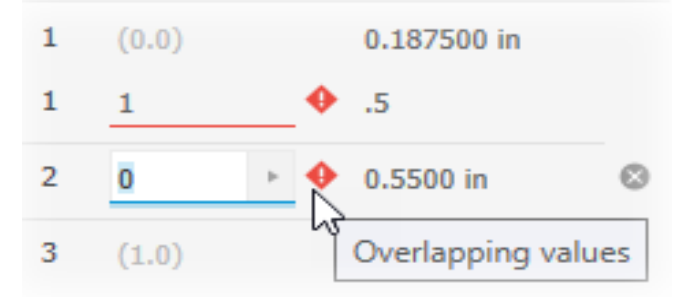

#### **Hatalı Giriş Uyarıları**

Çakışan değerler için, giriş ekranında ipucu içeren bir uyarı gösterilir.

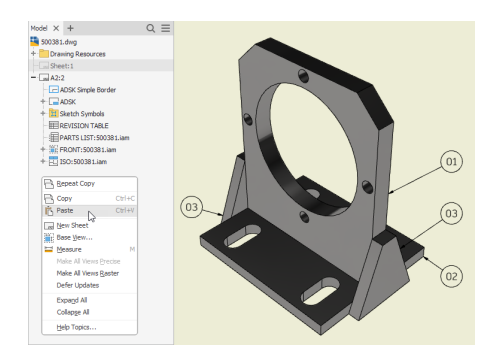

**Teknik Resim Kopyalama** Teknik resimler artık aynı dosyaya kopyalanabilir/yapıştırılabilir.

İstanbul Merkez Tel : 0 216 580 99 01 ve 02 Çukurova Bölge Tel : 0 322 290 22 65 ve 66 e-posta: satis@abcadcam.com.tr

Multiple Documents Graphics

Automatically update referring documents

#### **Uygulama Seçenekleri**

Bir alt bileşen değiştirildiğinde,montajdaki rengini ve görünürlüğünü otomatik olarak güncelleyin.

#### AB CAD CAM SİSTEMLERİ

AB CAD CAM SİSTEMLERİ

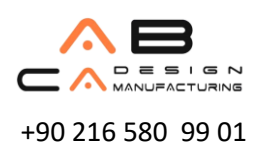

+90 216 580 99 01 www.abcadcam.com.tr

# **Inventor 2022 Yenilikler**

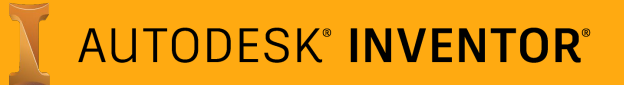

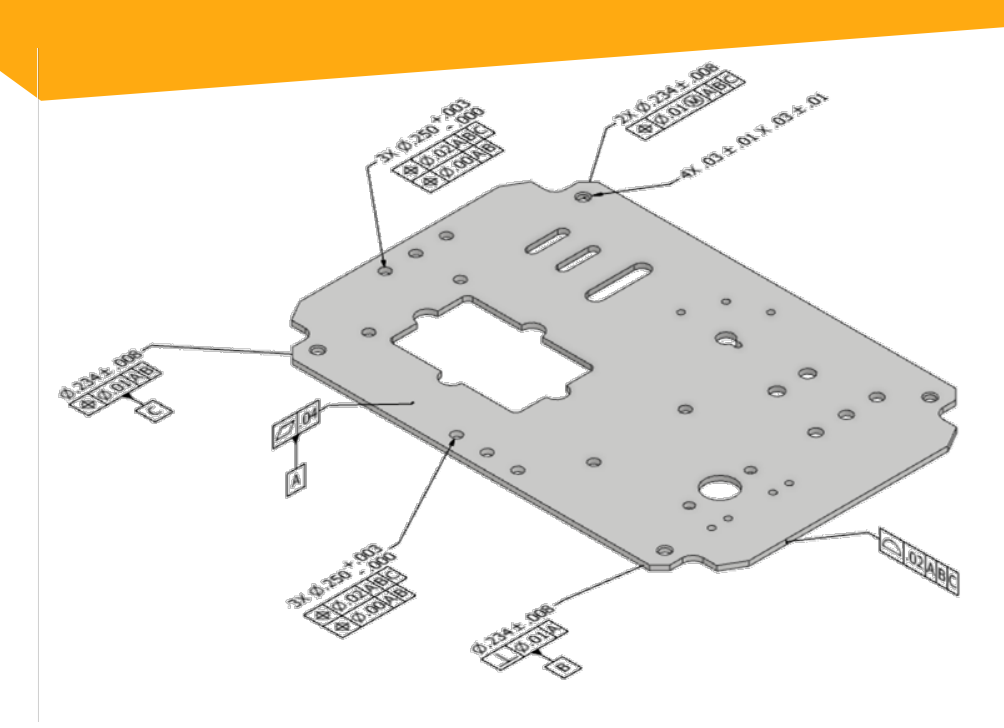

### **Export to QIF**

3D CAD datasını Quality Information Format olarak dışa aktarın.

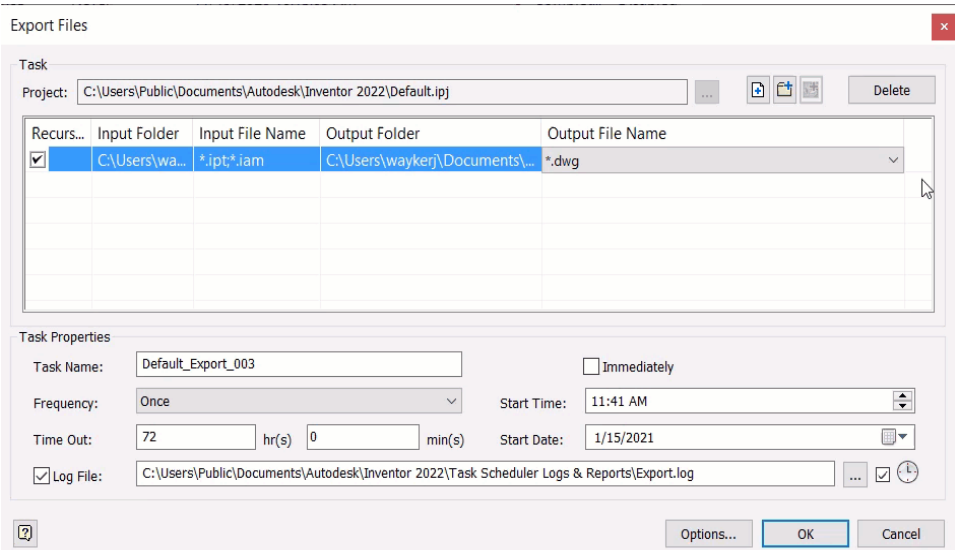

#### **Export to JT**

3D CAD datasını, Task Scheduler yardımıyla PMI datası ile birlikte JT formatında dışa aktarın.

AB CAD CAM SİSTEMLERİ

İstanbul Merkez Tel : 0 216 580 99 01 ve 02 Çukurova Bölge Tel : 0 322 290 22 65 ve 66 e-posta: satis@abcadcam.com.tr